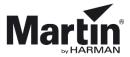

# **3DPartsfinder**

For all technicians and customers, we have a tool that enables viewing all parts in a product. The tool is known as 3DPartsfinder and it shows you the product in 3 dimensions. In this way, you can see how the product is constructed. Furthermore, it helps you identify the spare parts you need.

We started creating 3DPartsfinder when the MAC III Profile was launched.

Many of our products have been added to 3DPartsfinder, even products older than the MAC III, and we are continuously adding new products to 3DPartsfinder.

3DPartsfinder is available as an offline version and before you begin working with 3DPartsfinder, you have to download the **SOLIDWORKS Composer Player** which is a free program.

The program is not available for Apple Mac and iOS devices.

#### Minimum hardware requirements\* for 3DPartsfinder:

- RAM: 2 GB or more.
- Video card: A graphics adapter with 3D OpenGL acceleration is required for optimal performance. AMD (AMD FirePro) and NVIDIA (NVIDIA Quadro FX) are highly recommended.
- Processor: Intel Core 2 Duo (or similar).

\* The information is subject to alterations without notice. 3DPartsfinder is provided 'As is'. Performance issues experienced even when minimum requirements are met are not supported.

## How to download SOLIDWORKS Composer Player

**Download** the freeware from the <u>www.solidworks.com</u> support/downloads page. http://www.solidworks.com/sw/support/downloads.htm In the **Downloads** pane, select **Free Tools** and click **Composer Player/Add-in (64)**.

#### Downloads

Download new versions, service packs, and add-ins.

| Select Version: | 2019 | ۳ |
|-----------------|------|---|

| Product                                 | Version | Service Pack | Operating System  | Released   |
|-----------------------------------------|---------|--------------|-------------------|------------|
| 3DEXPERIENCE Marketplace for DraftSight | 2019    | 6.27.352     | Windows 64-bit    | 07/25/2019 |
| 3DEXPERIENCE Marketplace for SW         | 2019    | 6.27.352     | Win7/Win10 64-bit | 07/25/2019 |
| eDrawings (64-bit)                      | 2019    | 3.0          | Win7/Win10 64-bit | 05/06/2019 |
| eDrawings for Muc (Apple App Store)     | 2019    | 4.2.1        | Apple OS X        | 03/04/2019 |
| SOLIDWORKS Composer Player/Add-in       | 2019    | 3.0          | Win7/Win10 64-bit | 05/06/2019 |
| SOLIDWORKS Explorer                     | 2019    | 3.0          | Win7/Win10 64-bit | 05/06/2019 |
| SOLIDWORKS PCB Viewer                   | 2019    | 3.0          | Win7/Win10 64-bit | 05/06/2019 |

Notes:

Save the .exe file that you have downloaded on your device, double click the file and extract to a suitable location:

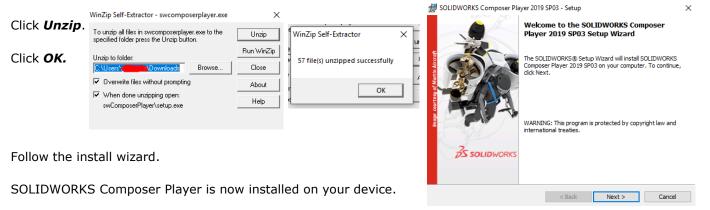

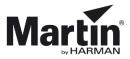

## How to use the offline version

Download the offline version of 3DPartsfinder from any product page **Downloads** section on <u>www.martin.com</u>

Open and extract the files from the *zip file* to a folder of your choice.

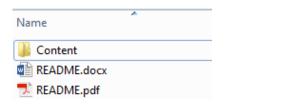

The **Content** folder contains six subfolders – one for each product category:

Archaitainment

📗 Architainment

Atmospheric Effects

- ArchaitainmentAtmosperic effects
- Control
- Entertainment lightning

  - LED video RUSH.
- Entertainment Lighting LED Video

🐌 Control

RUSH

Name

Open a folder and click the file with the name of the product you want to view.

|   | tsfinder_Offline_Rev_Y > Content > Entertainme |                  | v Ū S    |
|---|------------------------------------------------|------------------|----------|
| 1 | Name                                           | Date modified    | Туре     |
|   | 💐 Atomic 3000 LED.smg                          | 09/08/2019 11:21 | SMG File |
|   | 🗳 MAC 101 - 70231600.smg                       | 02/06/2015 12:53 | SMG File |
|   | 💐 MAC 350 Entour Base.smg                      | 12/02/2014 16:04 | SMG File |
|   | 🗳 MAC 350 Entour Effects.smg                   | 13/02/2014 09:26 | SMG File |
|   | 🗳 MAC 350 Entour Head.smg                      | 16/12/2015 10:46 | SMG File |
|   | 🗳 MAC 350 Entour Yoke.smg                      | 27/08/2015 13:16 | SMG File |
|   | 🗳 MAC 575 Krypton Base.smg                     | 05/09/2011 11:39 | SMG File |
|   | 🗳 MAC 575 Krypton Dimmer.smg                   | 07/10/2010 11:11 | SMG File |
|   | MAC 575 Knynton Effect sma                     | 21/03/2012 14:40 | SMG File |

The 3D drawing opens in SOLIDWORKS Composer Player, and you can use the tools in the toolbar to navigate in the drawing.

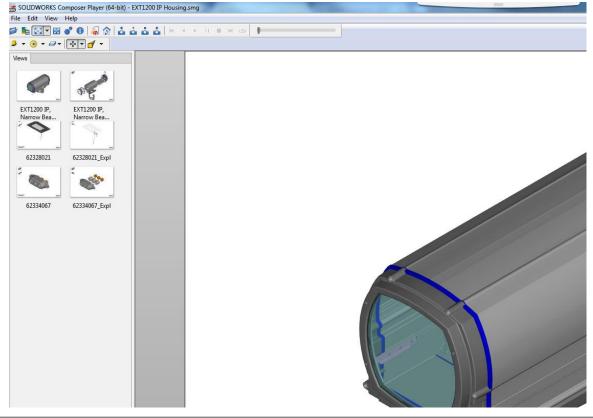